# **FIT100** oncepts of Algorithmic Thinking Functions and Methods: *G d Thi C i S ll P k Good Things Come in Small Packages* **D.A. Clements**

# *FIT100*

### **Functions**

- A function is a package for an algorithm; once written, it can be used over and over.
- Professional developers have their own script libraries they bring to each job they work on.

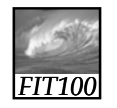

#### Anatomy of a Function

- Functions are packages for algorithms
- Three parts
	- ∗ Name
	- ∗ Parameters
	- ∗ Definition
- These parts are the *function declaration*

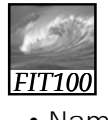

}

#### Pick a Name

- Name is the identifier for the function
	- Commonly used to describe what the function does
- Function declaration form: function <name> ( <*parameter list* > ) {

<*statement list*>

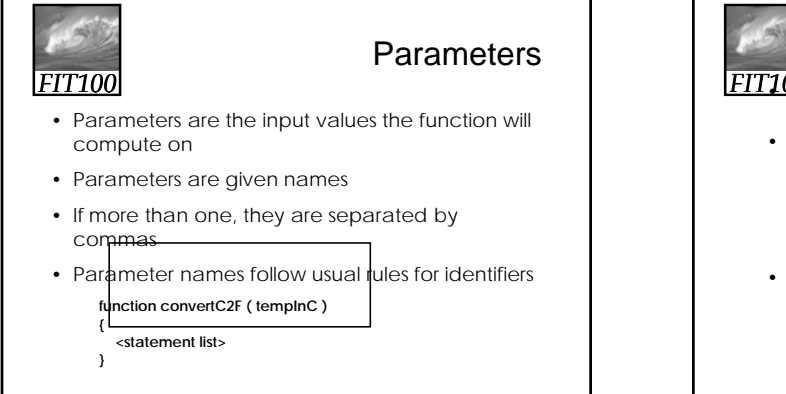

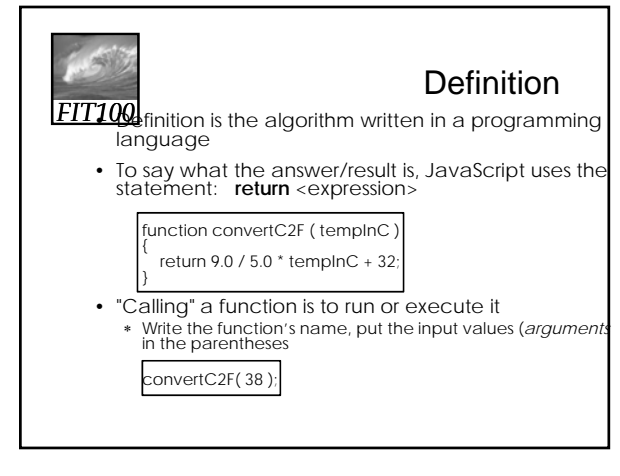

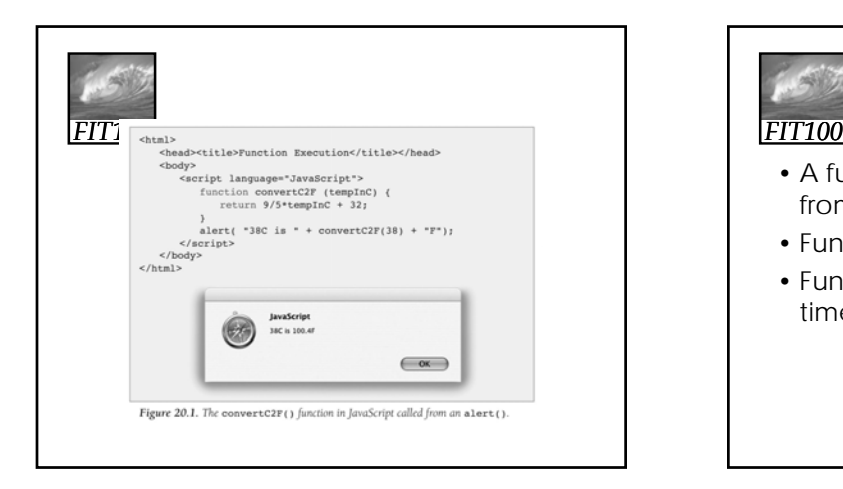

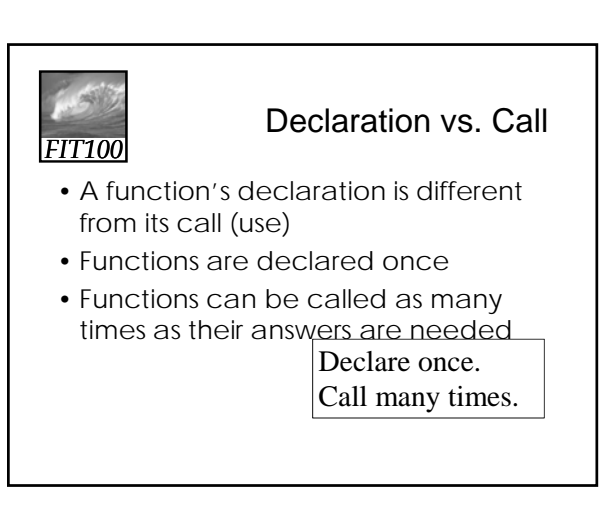

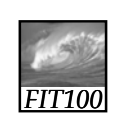

#### Forms and Functions

- Construct a web page in which to run a function
- Event handlers usually call functions
- The value in an input window, or text box, can be used as an *argument* to a function

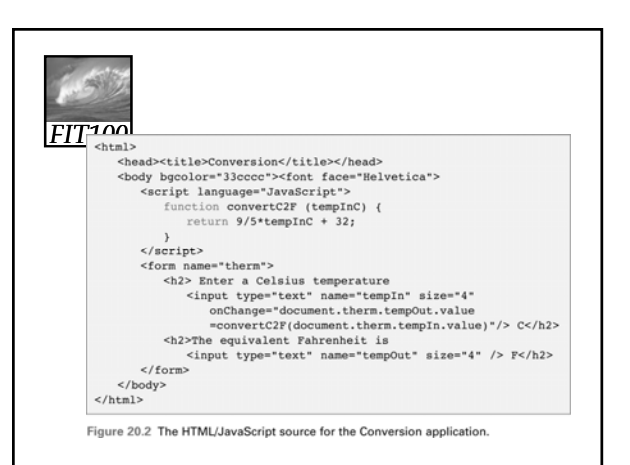

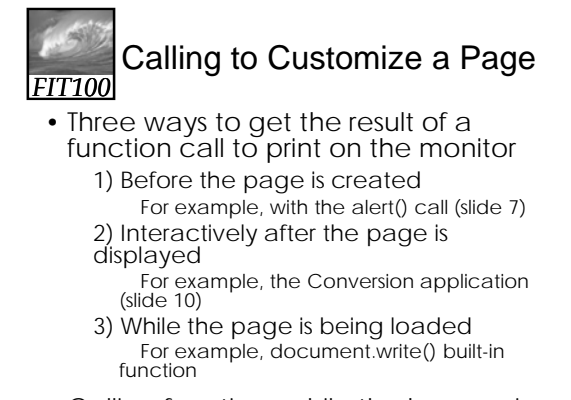

• Calling functions while the browser is ti the little state of the little state of the little state of the little state of the little

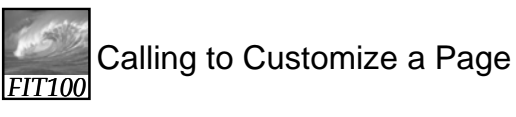

- How a browser builds a page:
	- ∗ Reads through HTML file, figuring out all tags and preparing to build page
	- ∗ Removes JavaScript tags and all text between them, and does whatever the JavaScript tells it to do
		- It could tell the browser to put some text back in the file, as in *document.write()*

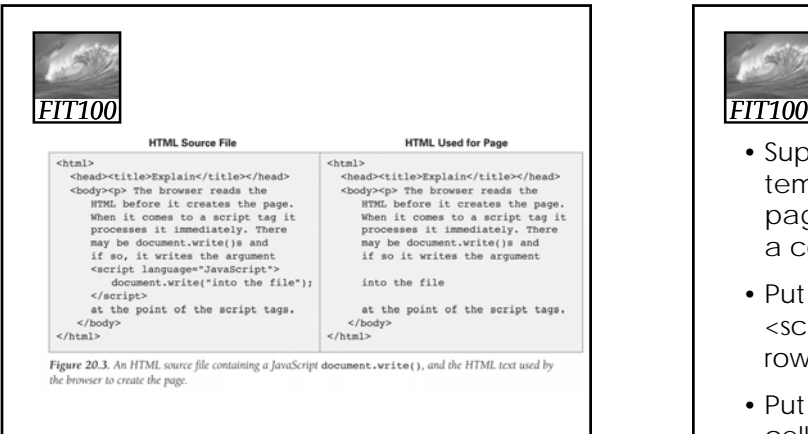

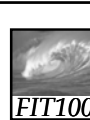

# Calling to Customize a Page

- Suppose we want a table of temperature conversions for a web page with a column for Celsius and a column for Fahrenheit
- Put *document.write()* within the <script> </script> tags to create the rows of the table
- Put Celsius values in first column cells, second column cells can call

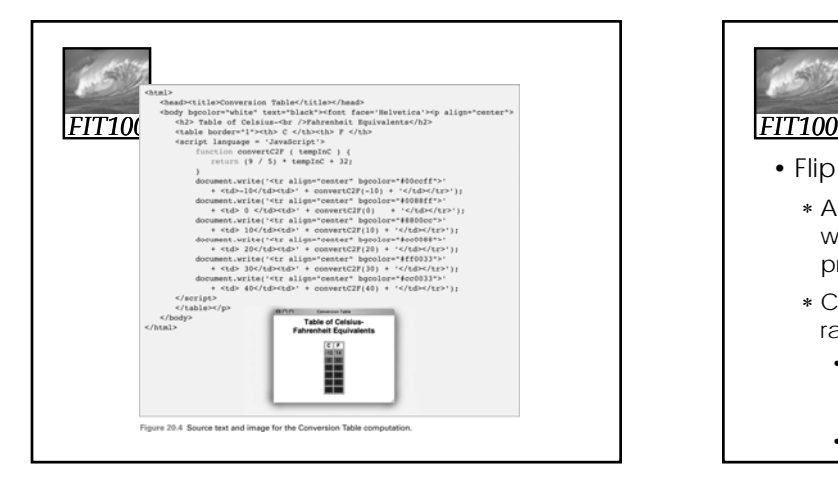

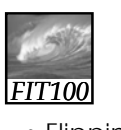

#### Writing Functions, Using **Functions**

- Flipping Electronic Coins
	- ∗ A coin flip is an unpredictable event whose two outcomes are "equally probable"
	- ∗ Computers can generate pseudorandom numbers
		- An algorithm that produces a sequence of numbers that passes the statistical tests for randomness
		- We can just call them random numbers

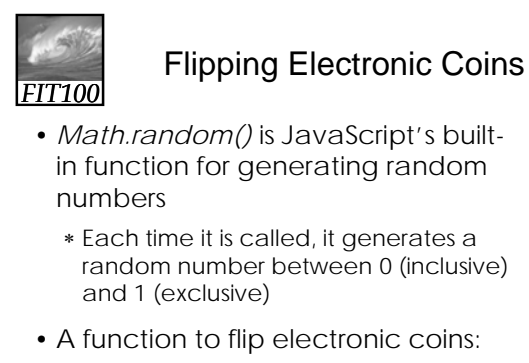

function coinFlip() { return Math.round( Math.random() );

## *FIT100* Flipping Electronic Coins (cont'd)

- coinFlip() returns with equal probability a 0 or a 1
- Next improvement is to return the text Heads or Tails rather than numbers

```
function flipText() {
if ( coinFlip() == 0)return 'Tails';
 else
   return 'Heads';
```
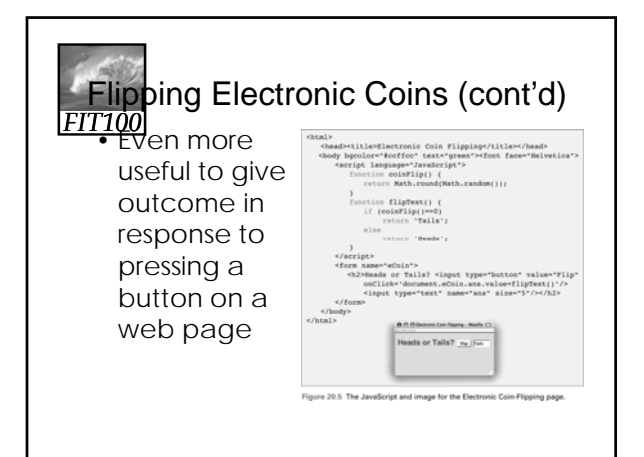

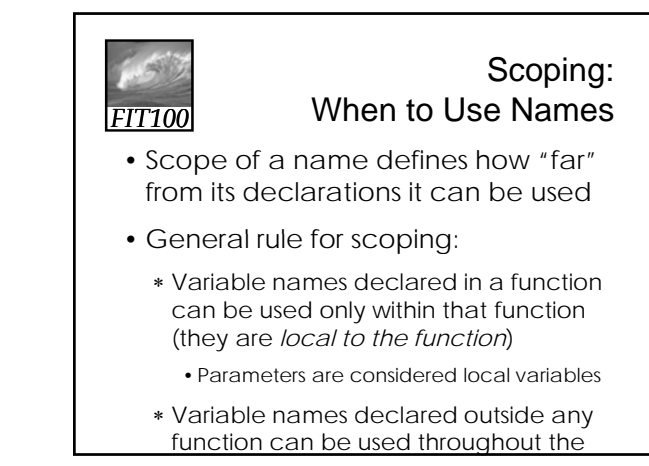

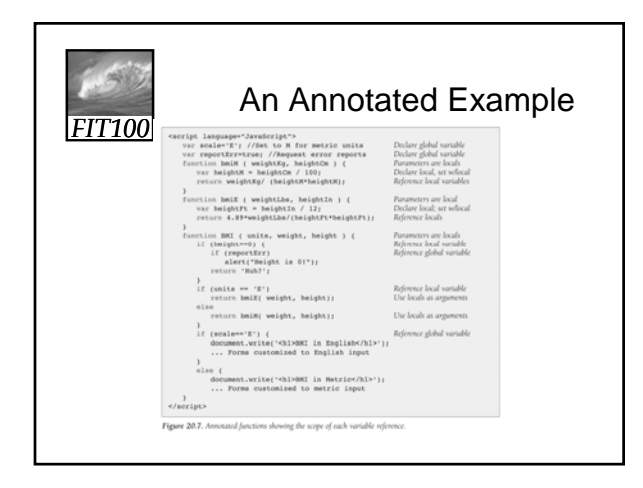

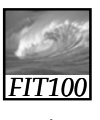

#### **Scoping**

- *Local variables* come into existence when a function begins, and when it ends, they vanish
- *Global variables* are around all the time
- If information must be saved from one function call to the next, it must be in a *global variable*

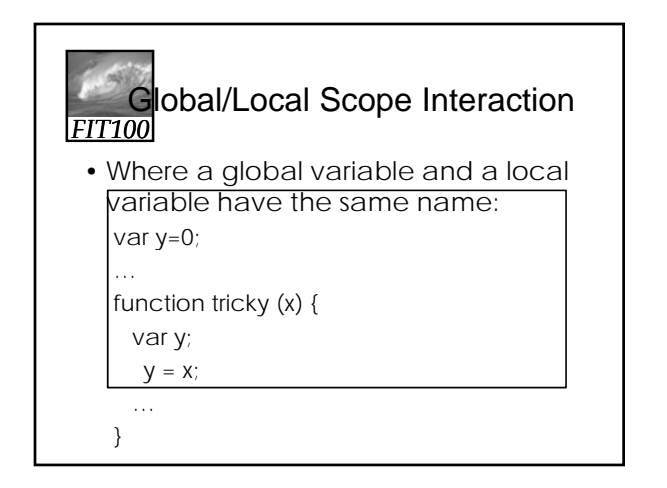

#### *FIT100* Global/Local Scope Interaction (cont'd)

- y is globally declared and can be referenced anywhere
- y is also declared as a local variable in the tricky() function
- They are two different variables
- Which y is assigned the parameter x?
	- ∗ The local y, because it is declared in the function's scope, making it the i in de la provincia de la provincia del provincia del provincia del provincia del provincia del provincia de<br>En la provincia del provincia del provincia del provincia del provincia del provincia del provincia del provin

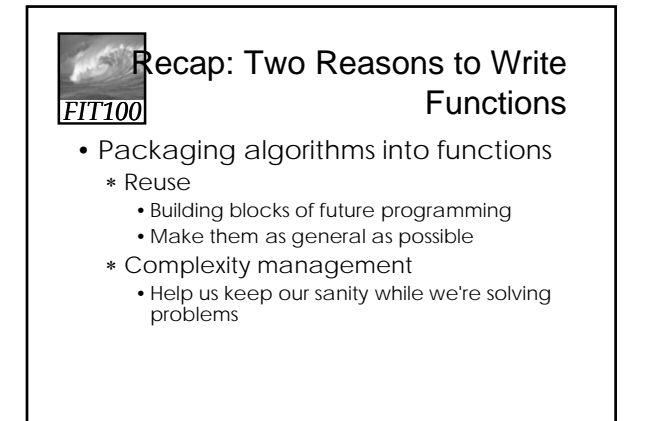

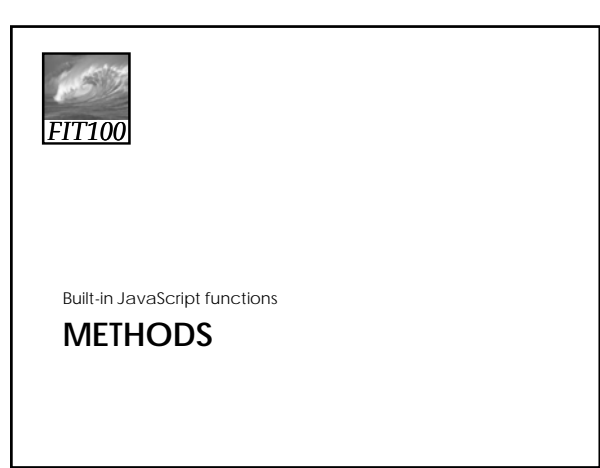

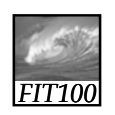

#### **Methods**

- Methods are built-in JavaScript for commonly used code:
	- ∗ window.open()
	- ∗ alert();
	- ∗ prompt();
	- ∗ confirm();
	- ∗ document.write();

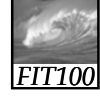

#### Methods—Write your own

• You can even write your own methods and "attach" them to objects

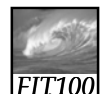

#### End papers…

#### *FIT100* Why is programming fun?

• Third is the fascination of fashioning complex puzzle-like objects of interlocking moving parts and watching them work in subtle cycles, playing out the consequences of principles built in from the beginning. The programmed computer has all the fascination of the pinball machine or the jukebox mechanism, carried to the ultimate.